**کارشناسی** حضرت علی(ع): دانش راهبر نیکویی برای ایمان است ے ۔<br>کارالاتھا دانشگاہ پیام نور<br>کارالاتھا مرکز آزمون وسنجش

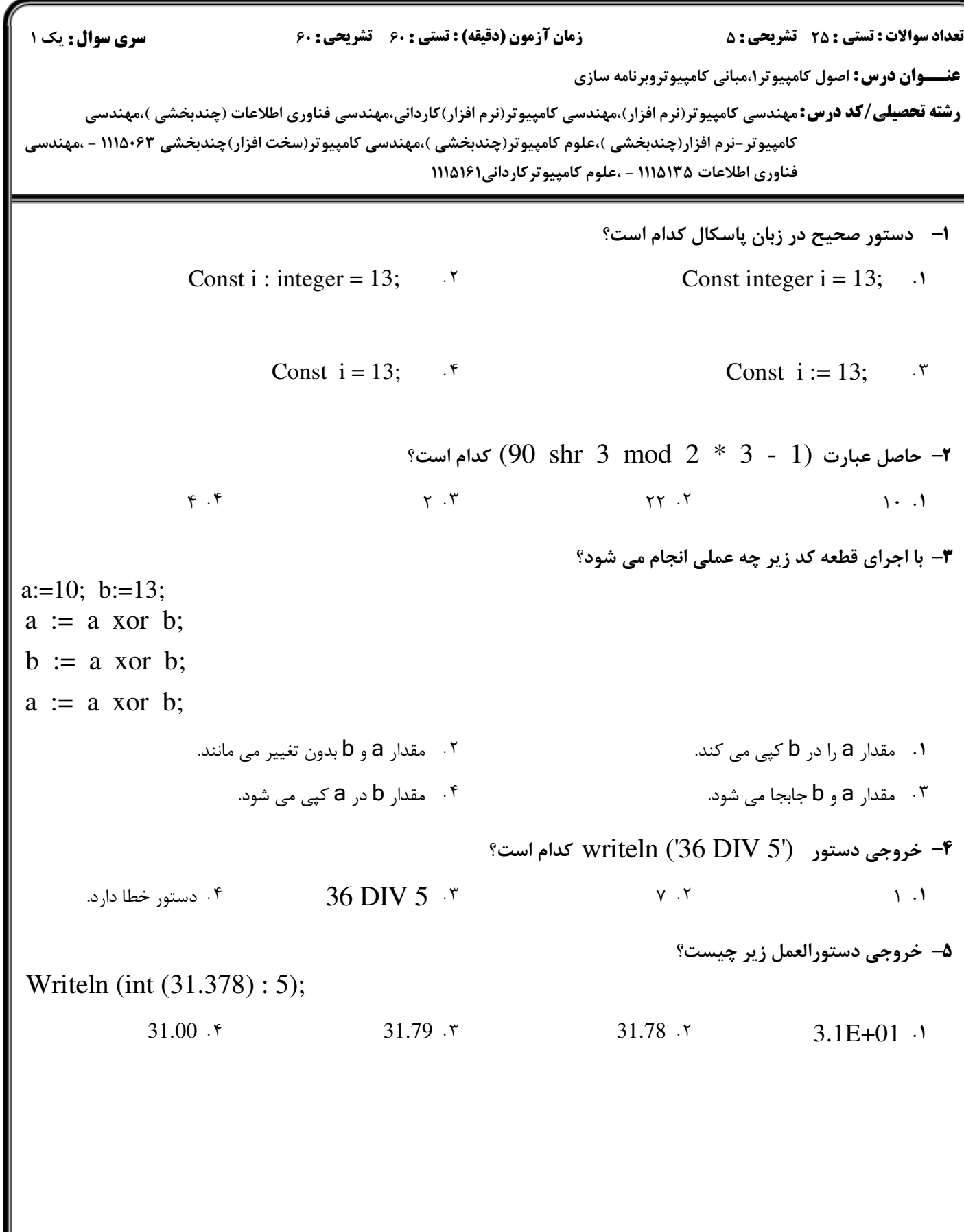

حضرت علي(ع): دانش راهبر نيكويي براي ايمان است كارشناسي

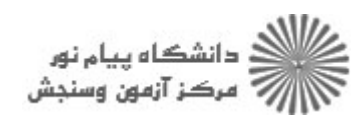

**عنـــوان درس:** اصول کامپیوتر۱،مبانی کامپیوتروبرنامه سازی **رشته تحصیلی/کد درس:**مهندسی کامپیوتر(نرم افزار)،مهندسی کامپیوتر(نرم افزار)کاردانی،مهندسی فناوری اطلاعات (چندبخشی )،مهندسی نعداد سوالات : تستي : 25 تشريحي : 58 زمان آزمون (دقيقه) : تستي : 60 تشريحي : 60 ت كامپيوتر-نرم افزار(چندبخشي )،علوم كامپيوتر(چندبخشي )،مهندسي كامپيوتر(سخت افزار)چندبخشي ۱۱۱۵۰۶۳ - ،مهندسي فناوري اطلاعات ۱۱۱۵۱۳۵ - ،علوم كامپيوتركارداني۱۱۱۵۱۶۱ خروجي برنامه زير چيست؟ 6 program test; var i,j,s: integer; begin  $s := 0$ ; for  $i := 1$  to 100 do for  $j := 1$  to i do;  $s := s + 1$ : writeln(s); end. 100 5050 1 برنامه خطاي كامپايلري دارد.  $\Delta \cdot \Delta \cdot$  . T  $\mathcal{F}$   $\mathcal{F}$  $\lambda$ .  $\tau$  $\mathcal{F}$ با وارد كردن عدد 7 به عنوان ورودي برنامه، خروجي برنامه زير چه خواهد بود؟ 7 - Var a : array [false..true] of string; n : integer; begin  $a[false] :=$  'False Message';  $a[true] := True Message;$ write (a [n mod  $2 = 1$ ]); end. readln (n); False f False Message T True True Message True 'True Message '

حضرت علي(ع): دانش راهبر نيكويي براي ايمان است كارشناسي

دانشگاه پیام نور ————————————————————<br>مرڪز آزمون وسنڊش

**عنـــوان درس:** اصول کامپیوتر۱،مبانی کامپیوتروبرنامه سازی **رشته تحصیلی/کد درس:**مهندسی کامپیوتر(نرم افزار)،مهندسی کامپیوتر(نرم افزار)کاردانی،مهندسی فناوری اطلاعات (چندبخشی )،مهندسی نعداد سوالات : تستي : 25 تشريحي : 58 زمان آزمون (دقيقه) : تستي : 60 تشريحي : 60 ب كامپيوتر-نرم افزار(چندبخشي )،علوم كامپيوتر(چندبخشي )،مهندسي كامپيوتر(سخت افزار)چندبخشي ۱۱۱۵۰۶۳ - ،مهندسي فناوري اطلاعات ۱۱۱۵۱۳۵ - ،علوم كامپيوتركارداني۱۱۱۵۱۶۱ خروجي قطعه كد زير چيست؟ 8 for  $i := 0$  to 3 do write  $(i = i)$ ; برنامه خطاي كامپايلري دارد. & . عبارت  $0 = 0, 2$  1,  $2 = 2, 1 = 1, 0 = 0$  چاپ می شود.  $\cdot$ ۰۳ چهار بار عبارت  $\mathrm{i}=\mathrm{i} \,\,$  چاپ می شود. ۰۴ چهار بار عبارت trueپاپ مي شود. خروجي كدام گزينه با قطعه كد زير برابر است؟ 9  $a:=5$ ;  $b:=8$ ; while  $((a< b)$  and  $(a \mod 3 \lt 1))$  do  $a:=a+1$ ; writeln(a);  $a:=5$ ;  $b:=8$ ; Repeat a:=a+1; Until  $((a \le b)$  or  $(a \mod 3 \le b)$ ; writeln(a);  $a:=5$ ;  $b:=8$ ; Repeat a:=a+1; Until  $((a>=b)$  and  $(a mod 3 = 1))$ ; writeln(a):  $a:=5$ ;  $b:=8$ ; Repeat a:=a+1; Until  $((a \le b)$  or  $(a \mod 3 = 1))$ ; writeln(a);  $a:=5$ ;  $b:=8$ ; Repeat a:=a+1; Until  $((a>=b)$  or  $(a mod 3 = 1)$ ; writeln(a); & . .  $\mathsf{Y}$  $\mathbf{r}$ .  $\mathbf f$ 

حضرت علي(ع): دانش راهبر نيكويي براي ايمان است كارشناسي

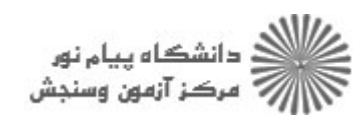

**عنـــوان درس:** اصول کامپیوتر۱،مبانی کامپیوتروبرنامه سازی **رشته تحصیلی/کد درس:**مهندسی کامپیوتر(نرم افزار)،مهندسی کامپیوتر(نرم افزار)کاردانی،مهندسی فناوری اطلاعات (چندبخشی )،مهندسی نعداد سوالات : تستي : 25 تشريحي : 58 زمان آزمون (دقيقه) : تستي : 60 تشريحي : 60 ب كامپيوتر-نرم افزار(چندبخشي )،علوم كامپيوتر(چندبخشي )،مهندسي كامپيوتر(سخت افزار)چندبخشي ۱۱۱۵۰۶۳ - ،مهندسي فناوري اطلاعات ۱۱۱۵۱۳۵ - ،علوم كامپيوتركارداني۱۱۱۵۱۶۱ خروجي قطعه برنامه زير چيست؟ 10  $sum := 0$ ; for  $i := 1$  to 20 do for  $j := i$  downto 1 do  $sum := sum + 1$ ;  $sum := sum - 1$ : write(sum);  $(19.7$  - $Y \cdot 9 \cdot Y$   $Y \cdot 1$  $19.7$   $19.7$   $19.7$ خروجي برنامه زير را مشخص كنيد؟ 11 program test; var st: string; i: integer; begin st := 'PascalBook'; for  $i := 1$  to length(st) do begin delete(st,i,1); end; writeln (st): end. ۰۱ تمام كاراكترهاي Stحذف شده و هيچ چيز در خروجي چاپ نمي شود. حلقه بي نهايت aclok .<sup>۳</sup> aclBok .f

حضرت علي(ع): دانش راهبر نيكويي براي ايمان است كارشناسي

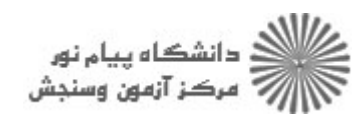

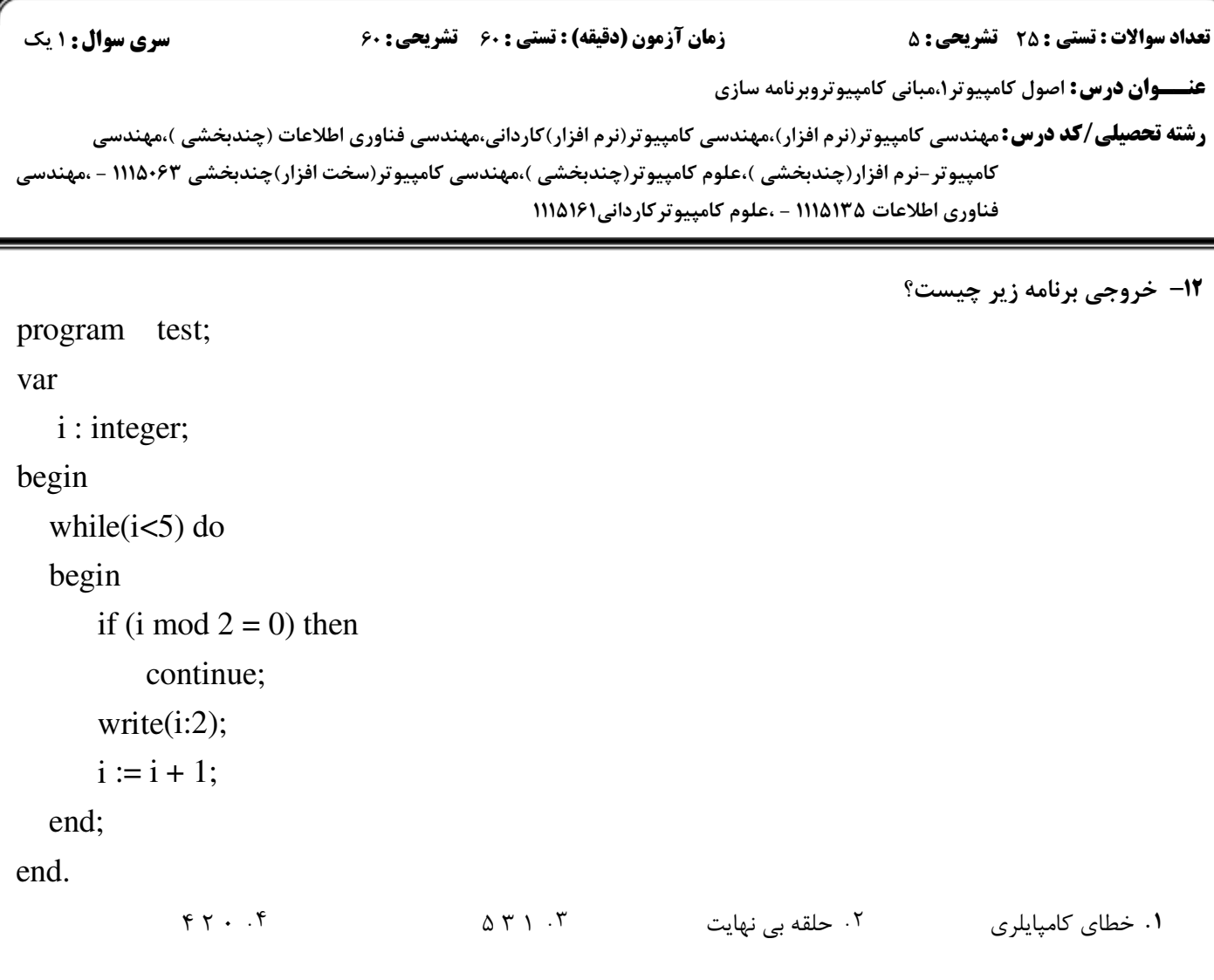

حضرت علي(ع): دانش راهبر نيكويي براي ايمان است كارشناسي

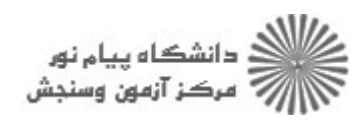

**عنـــوان درس:** اصول کامپیوتر۱،مبانی کامپیوتروبرنامه سازی **رشته تحصیلی/کد درس:**مهندسی کامپیوتر(نرم افزار)،مهندسی کامپیوتر(نرم افزار)کاردانی،مهندسی فناوری اطلاعات (چندبخشی )،مهندسی نعداد سوالات : تستي : 25 تشريحي : 58 زمان آزمون (دقيقه) : تستي : 60 تشريحي : 60 ب كامپيوتر-نرم افزار(چندبخشي )،علوم كامپيوتر(چندبخشي )،مهندسي كامپيوتر(سخت افزار)چندبخشي ۱۱۱۵۰۶۳ - ،مهندسي فناوري اطلاعات ۱۱۱۵۱۳۵ - ،علوم كامپيوتركارداني۱۱۱۵۱۶۱ خروجي قطعه كد زير چيست؟ 13 program test; var a: array[1..6,1..6] of integer; i,j,sum : integer; begin for  $i=1$  to 6 do for  $i := 1$  to 6 do begin if  $i < j$  then continue;  $a[i,j] := j;$  end;  $sum := 0$ ; for  $i := 1$  to 6 do  $sum := sum + a[i,2];$  write(sum); end.  $17.7$   $17.7$  $15.5$  $\mathbf{r} \cdot \mathbf{r}$ . . . .

حضرت علي(ع): دانش راهبر نيكويي براي ايمان است كارشناسي

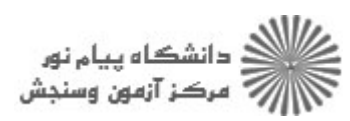

**عنـــوان درس:** اصول کامپیوتر۱،مبانی کامپیوتروبرنامه سازی **رشته تحصیلی/کد درس:**مهندسی کامپیوتر(نرم افزار)،مهندسی کامپیوتر(نرم افزار)کاردانی،مهندسی فناوری اطلاعات (چندبخشی )،مهندسی نعداد سوالات : تستي : 25 تشريحي : 58 زمان آزمون (دقيقه) : تستي : 60 تشريحي : 60 ب كامپيوتر-نرم افزار(چندبخشي )،علوم كامپيوتر(چندبخشي )،مهندسي كامپيوتر(سخت افزار)چندبخشي ۱۱۱۵۰۶۳ - ،مهندسي فناوري اطلاعات ۱۱۱۵۱۳۵ - ،علوم كامپيوتركارداني۱۱۱۵۱۶۱ نتيجه اجراي برنامه زير چيست؟ 14 program test; var i: integer; procedure p1(var k: integer); begin  $k := K - 2$ ;  $p2(k);$  end; procedure p2(n: integer); begin  $n := n + 1$ ; write(n); end; begin  $i := 3$ ;  $p1(i);$ write(i); end.  $\forall Y \in \mathcal{Y}$ 2 2 خطاي كامپايلري دارد.  $\gamma$  $\gamma$  $Y Y . Y$  $\mathcal{N}$  .  $\mathcal{N}$  $\mathcal{F}$ 

حضرت علي(ع): دانش راهبر نيكويي براي ايمان است كارشناسي

د<br>ج دانشڪاه پيام نور<br>7 مرڪز آزمون وسنڊش نعداد سوالات : تستي : 25 تشريحي : 58 زمان آزمون (دقيقه) : تستي : 60 تشريحي : 60 ب **عنـــوان درس:** اصول کامپیوتر۱،مبانی کامپیوتروبرنامه سازی **رشته تحصیلی/کد درس:**مهندسی کامپیوتر(نرم افزار)،مهندسی کامپیوتر(نرم افزار)کاردانی،مهندسی فناوری اطلاعات (چندبخشی )،مهندسی كامپيوتر-نرم افزار(چندبخشي )،علوم كامپيوتر(چندبخشي )،مهندسي كامپيوتر(سخت افزار)چندبخشي ۱۱۱۵۰۶۳ - ،مهندسي فناوري اطلاعات ۱۱۱۵۱۳۵ - ،علوم كامپيوتركارداني۱۱۱۵۱۶۱ با فرض اينكه بردار a به صورت از چپ به راست با انديس 1 انديس10 تا 15 - دهي شود، خروجي قطعه كد زير چيست؟ for  $i := 1$  to 10 do begin write (i:3);  $i := a[i]$ ; end; 1 4 3 5 10  $\cdot$  1 2 3 4 5 6 7 8 9 10  $\cdot$  $.5$   $13428.5$ 8 2 4 3 1 حلقه بي نهايت قطعه كد زير جهت مرتب سازي يك آرايه n عنصري نوشته شده است. بهترين گزينه براي قرار گرفتن در جاي علامت 16 - سوال، جهت مرتب سازي آرايه كدام است؟ for  $i := n$  downto 2 do (?) if  $(a[i] > a[i+1])$  then begin  $tmp := a[i];$  $a[i] := a[i+1];$  $a[i+1] := \text{tmp};$  end; for  $j := 1$  to i do  $\cdot$ for  $j := 1$  to n do  $\cdot$ <sup>r</sup> for  $j := 1$  to n-i do  $\cdot$ for  $j := 1$  to i-1 do  $\mathfrak{g}$ 

كا، شناسي حضرت علی(ع): دانش راهبر نیکویی برای ایمان است

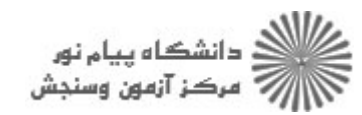

**سری سوال : ۱ یک زمان آزمون (دقیقه) : تستی : 60 تشریحی: 60**  **تعداد سوالات : تستي : 25 - تشريحي : 5** 

**عنــوان درس:** اصول کامپیوتر ۱،مبانی کامپیوتروبرنامه سازی **رشته تحصیلی/کد درس:**مهندسی کامپیوتر(نرم افزار)،مهندسی کامپیوتر(نرم افزار)کاردانی،مهندسی فناوری اطلاعات (چندبخشی )،مهند، ۔<br>کامپیوتر -نرم افزار(چندبخشی )،علوم کامپیوتر(چندبخشی )،مهندسی کامپیوتر(سخت افزار)چندبخشی ۱۱۱۵۰۶۳ - ،مهندس فناوري اطلاعات ۱۱۱۵۱۳۵ - ،علوم كامپيوتركارداني۱۱۵۱۶۱

ا با فرض اینکه کد اسکی 'b' برابر ۹۸ و کد اسکی 'Å' برابر ۶۵ باشد، خروجی قطعه کد زیر چیست؟ $\mathbf{v}$ write (char (ord('A')-ord('a') + trunc(100)));

 $D. f$  $E \cdot Y$  $C \cdot 1$  $d \cdot r$ **۱۸- خروجی برنامه زیر را چیست؟** program test; var a,b,c: integer; procedure p1(var a: integer; b: integer; var d: integer); var c: integer; begin  $c := 5$ ;  $a := d + c$ ;  $b := a + b$ ;  $d := b + c$ ; end; begin  $a := 5$ ;  $b := 8$ ;  $c := 4$ ;  $p1(b,c,a);$ writeln('a=',a,'b=',b,'c=',c); end.  $a = 19$  b= 10 c = 4 ·  $a = 10$  b= 8 c = 5  $\cdot$  $a = 5$  b= 14 c = 4  $\cdot$  $a = 10$  b= 8 c = 14  $\cdot$ <sup>6</sup>

حضرت علي(ع): دانش راهبر نيكويي براي ايمان است كارشناسي

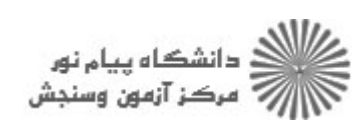

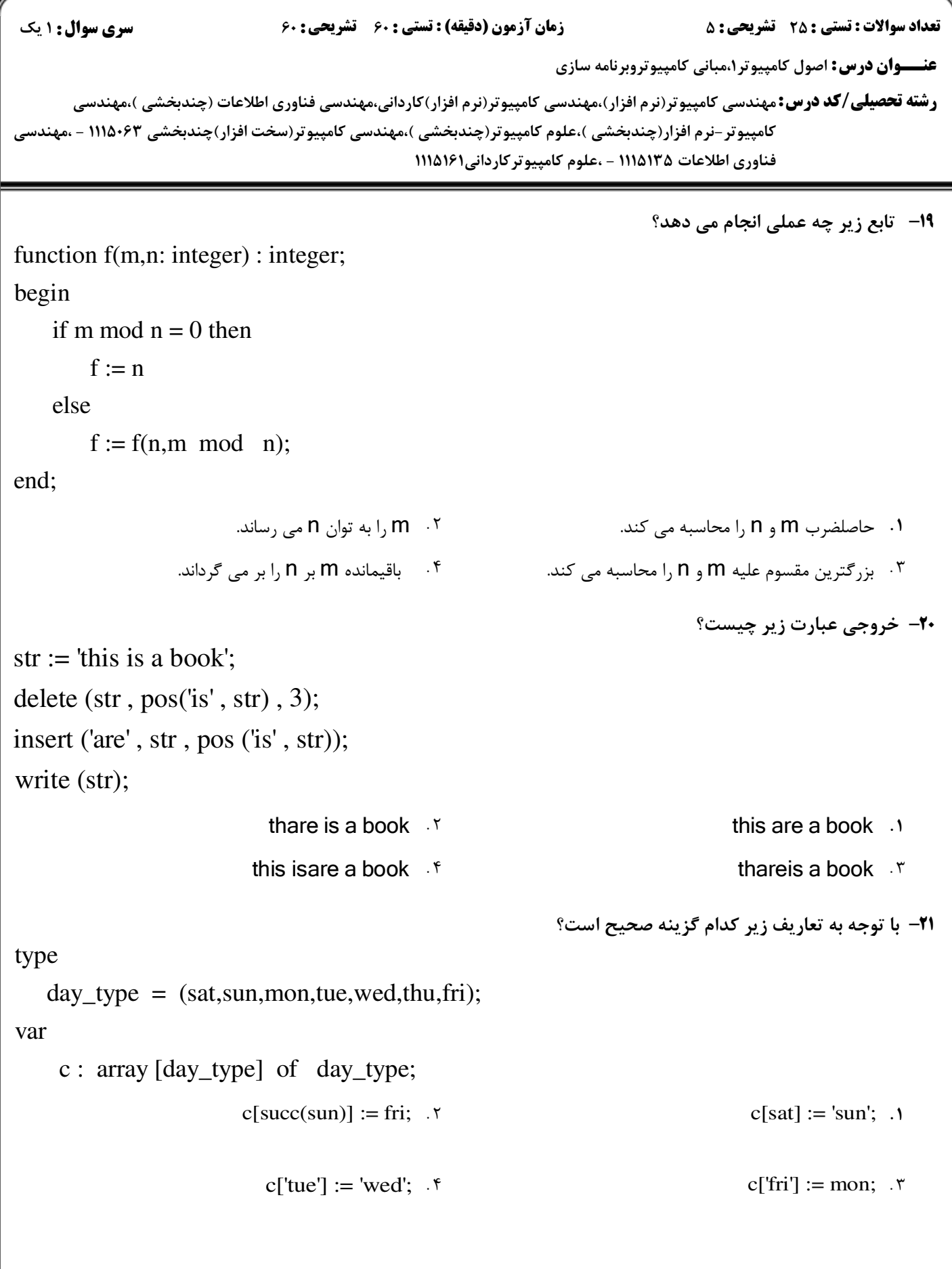

حضرت علي(ع): دانش راهبر نيكويي براي ايمان است كارشناسي

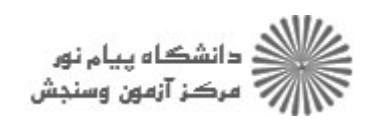

**عنـــوان درس:** اصول کامپیوتر۱،مبانی کامپیوتروبرنامه سازی **رشته تحصیلی/کد درس:**مهندسی کامپیوتر(نرم افزار)،مهندسی کامپیوتر(نرم افزار)کاردانی،مهندسی فناوری اطلاعات (چندبخشی )،مهندسی نعداد سوالات : تستي : 25 تشريحي : 58 زمان آزمون (دقيقه) : تستي : 60 تشريحي : 60 ب كامپيوتر-نرم افزار(چندبخشي )،علوم كامپيوتر(چندبخشي )،مهندسي كامپيوتر(سخت افزار)چندبخشي ۱۱۱۵۰۶۳ - ،مهندسي فناوري اطلاعات ۱۱۱۵۱۳۵ - ،علوم كامپيوتركارداني۱۱۱۵۱۶۱ كدام گزينه در مورد مجموعه هاي زبان پاسكال صحيح است؟ 22 - مجموعه ها را مي توان مستقيم از ورودي خواند اما نمي توان مستقيماً در خروجي نمايش داد. & . فقط از داده هاي صحيح و كاراكتري مي توان در تعريف مجموعه ها استفاده كرد. ۰۳ دو مجموعه را مي توان با علامات شرطي <>، < و > با هم مقايسه كرد. ورودي روال ها مي تواند مجموعه باشد به شرطي كه در قسمت تايپ تعريف شده باشد. با توجه به تعريف زير، براي هر متغير از نوع ركورد student، چند بايت حافظه اشغال مي شود؟ 23 type person = record name : string[20]; family : string[20]; age : byte; end; student  $=$  record m : person: id : longint; in year : word; end;  $\begin{array}{ccc} \uparrow & \uparrow & \downarrow & \downarrow \ \uparrow & \downarrow & \downarrow & \downarrow \ \uparrow & \downarrow & \downarrow & \downarrow \ \uparrow & \downarrow & \downarrow & \downarrow & \downarrow \ \uparrow & \downarrow & \downarrow & \downarrow & \downarrow & \downarrow \ \uparrow & \downarrow & \downarrow & \downarrow & \downarrow & \downarrow \ \uparrow & \downarrow & \downarrow & \downarrow & \downarrow & \downarrow & \downarrow \ \uparrow & \downarrow & \downarrow & \downarrow & \downarrow & \downarrow & \downarrow & \downarrow \ \uparrow & \downarrow & \downarrow & \downarrow & \downarrow & \downarrow & \downarrow & \downarrow & \downarrow & \$  $\gamma \gamma$ .  $\gamma$  $A \rightarrow A$  $Y = \begin{bmatrix} 1 & 1 & 1 \\ 1 & 1 & 1 \\ 1 & 1 & 1 \end{bmatrix}$ كدام يك از توابع زير فقط بر روي فايل هاي متني كاربرد دارد؟ 24 - Blockread f **intervalue filesize** f **Seekoln** F **Assign** 1 filesize .r 1. filesize ٣ Seekoln ٢ Assign ١ دستور Assign براي كدام كاربرد زير استفاده مي شود؟ 25 - ايجاد فايل با نام مورد نظر بر روي هارد ديسك ارتباط نام فايل با متغير فايل & . . ايجاد فايل بر روي ديسك جهت نوشتن ايجاد فايل بر روي ديسك جهت خواندن ۰۴ ابجاد فلرل در روم درسک جوت نوشتند.<br>۲۰ - ابجاد فلرل در روم درسک جوت نوشتند.

حضرت علي(ع): دانش راهبر نيكويي براي ايمان است كارشناسي

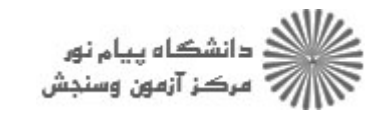

نعداد سوالات : تستي : 25 تشريحي : 58 زمان آزمون (دقيقه) : تستي : 60 تشريحي : 60 ب

**عنـــوان درس:** اصول کامپیوتر۱،مبانی کامپیوتروبرنامه سازی

**رشته تحصیلی/کد درس:**مهندسی کامپیوتر(نرم افزار)،مهندسی کامپیوتر(نرم افزار)کاردانی،مهندسی فناوری اطلاعات (چندبخشی )،مهندسی كامپيوتر-نرم افزار(چندبخشي )،علوم كامپيوتر(چندبخشي )،مهندسي كامپيوتر(سخت افزار)چندبخشي ۱۱۱۵۰۶۳ - ،مهندسي فناوري اطلاعات ۱۱۱۵۱۳۵ - ،علوم كامپيوتركارداني۱۱۱۵۱۶۱

#### سوالات تشريحى

- برنامه اي بنويسيد كه با دريافت يك عدد صحيح از ورودي ) (n به همان تعداد سطر، خروجي زير را توليد نمايد. 1- (مقدار n براي خروجي زير ۵ است) \* 1.40 نمره
	- \* \* \* \* \* \* \* \* \* \* \* \* \* \* \* \* \* \* \* \* \* \* \*
- تابعي بنويسيد كه يك جمله را به عنوان پارامتر ورودي دريافت كرده و حرف اول تمام كلمات جمله را به حرف F &,E. 2- بزرگ تبديل كند. سپس يك برنامه جهت تست اين تابع بنويسيد.
- ۳- با استفاده از ركورد برنامه اي بنويسيد كه مشخصات دانشجويان يک کلاس حداكثر۶۰ نفري شامل اسم، فاميل، ۱،۴۰ نمره شماره دانشجويي و نمره سه درس آنها را از ورودي گرفته و معدل هر دانشجو را محاسبه كند. دانشجويان كلاس را بر اساس معدل به صورت نزولي مرتب كرده و مشخصات سه دانشجوي برتر كلاس را نمايش دهد.
- ۴- برنامه ای بنویسید که یک ماتریس حداکثر ۱۵×۱۵ را از ورودی دریافت کرده، ترانهاده آن را محاسبه کرده و در مسمع ۱،۴۰ یک فایل به نام mat.txt ذخیره کند. (ترانهاده یک ماتریس، ماتریسی است که جای سطر و ستون آن جابجا شده باشد.)

F &,E. ./ 7 K " L#G! \* "S ) F YZ XX F 5-

1 د<br>3 د ح چ<br>1 د تي<br>4 د ح آ د آ<br>4 د آ 2 ج 3 ج 4 ج 5 اف 6 ج 7 اف 8 د 9 د 10 ب  $\begin{array}{c|c} z & 11 \\ \hline 12 & 12 \end{array}$ الف 14 د 15 ب  $16$   $16$ 17 | 13<br>18 | الف الف  $\begin{array}{c|c}\n\zeta & 19 \\
\zeta & 20 \\
\vdots & 21\n\end{array}$ 21 ب 22 د  $\begin{array}{c|c} z & 23 \\ 24 & \end{array}$  $\begin{array}{c|c}\n\overline{u} & 24 \\
\end{array}$  25

12 ب 20 ج 25 ب